# **Плата расширения ввода-вывода ревизия 2**

Плата предназначена для расширения возможностей оборудования по работе с сенсорами и реле. Поддерживает:

- 1 реле для коммутации высоких напряжений и токов.
- 3 цифровых выхода для коммутации низких напряжений и токов.
- 4 цифровых слаботочных входа.

Питание:

- 12В постоянного тока.
- Плата имеет защиту от переполюсовки, при неверном подключении питания плата не включется

Коммуникация с внешним устройством осуществляется по RS232 (USB/Virtual COM), или по RS-485 (определяется прошивкой):

- [Транспортный протокол для плат расширения](https://wiki.lime-it.ru/doku.php/public/doc/hw/expand-io/transport_protocol)
- [Управление платами удаленного ввода вывода](https://wiki.lime-it.ru/doku.php/public/doc/hw/expand-io/requests)

## **Описание платы**

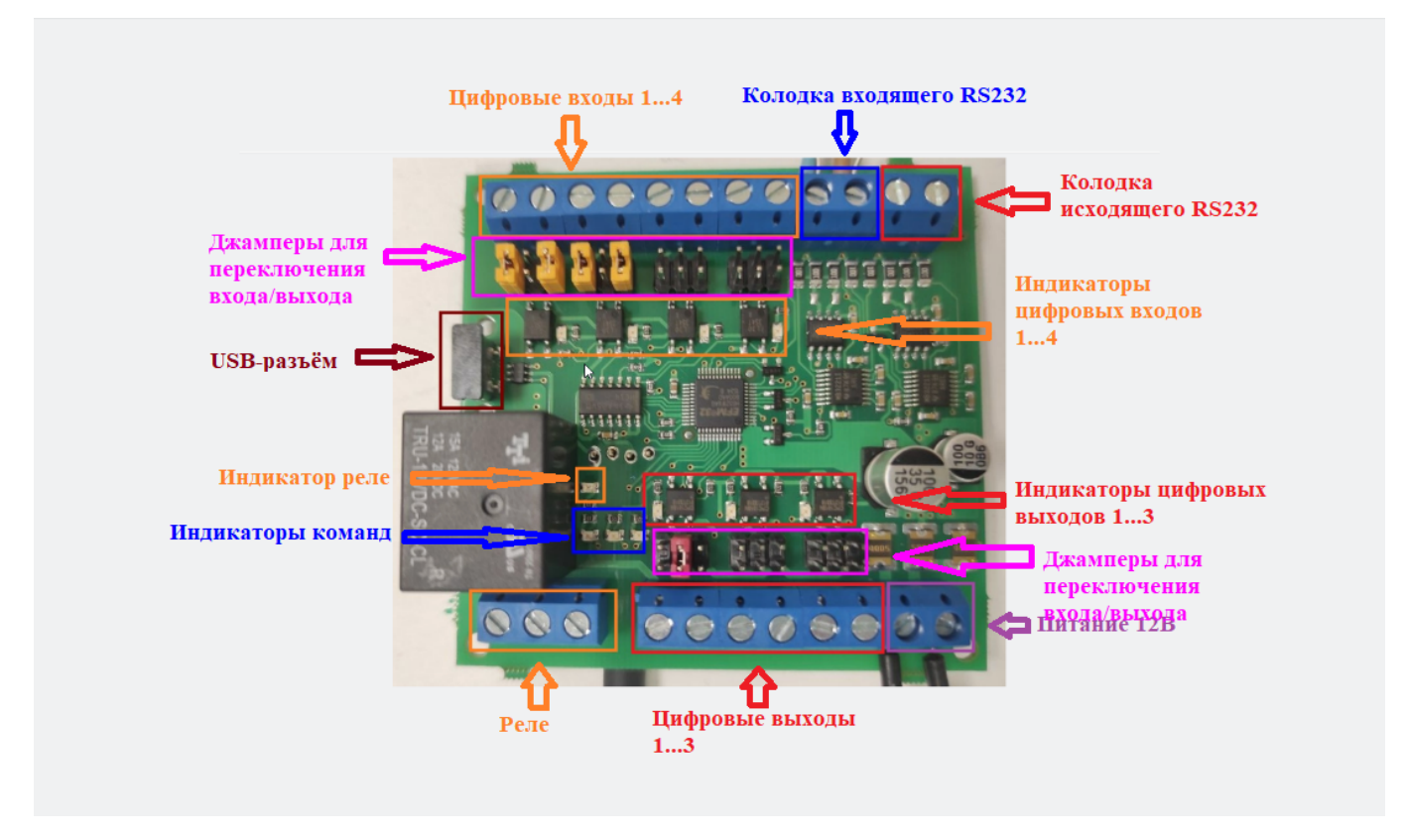

- Цифровые входы, выходы и реле снабжены дополнительной индикацией, отрабатывающей при сработке соответствующего узла.
- Джамперы переключения ввода/вывода: определяют будет ли задействован источник

питания платы (потенциальный режим) или внешний источник питания (сухой режим), на каждую колодку три переключателя:

- сухой режим: один джампер по центру в триаде
- потенциальный режим: два джампера по бокам в триаде
- Индикаторы команд, позволяют отследить получение или отправку команд платой головному устройству:
	- Up пришла команда от головного устройства (например, команда на управление реле)
	- Self отправка команды головному устройству (например событие сработки сенсора)
	- Down получена команда от нижнего устройства, или рестарт платы вотчдогом
- Все колодки подписаны в соответствие с их назначением (если не подписаны, [см первую](https://wiki.lime-it.ru/doku.php/public/doc/hw/expand-io/rev-1) [ревизию, они - одинаковые](https://wiki.lime-it.ru/doku.php/public/doc/hw/expand-io/rev-1)
- USB-разъём

### **Использование**

[Подключение платы расширения ввода-вывода к валидатору](https://wiki.lime-it.ru/doku.php/public/doc/hw/cardlan/expand-io)

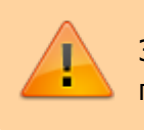

Запитывать плату **после** того как соединили все провода

#### **Подключение к ПК (RS-485)**

Для подключения требуется преобразователь USB в RS-485

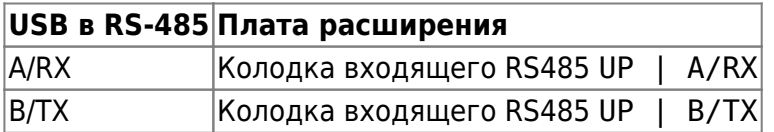

#### **Подключение к валидатору Cardlan, Linuх**

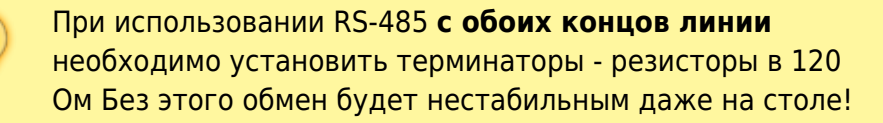

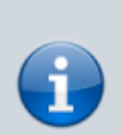

На валидаторе необходимо выставить джамперы 5,6,7,8 вверх, остальные вниз, RS485 заменит собой штатное реле!

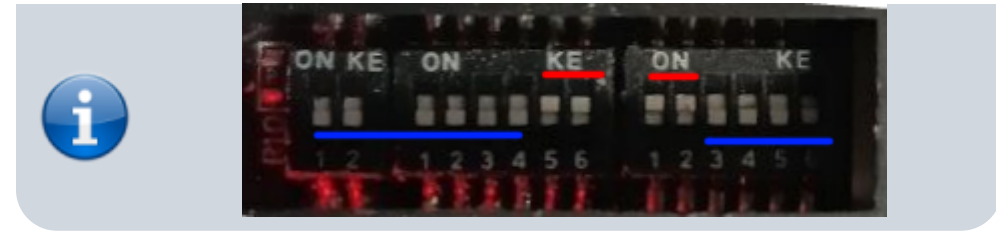

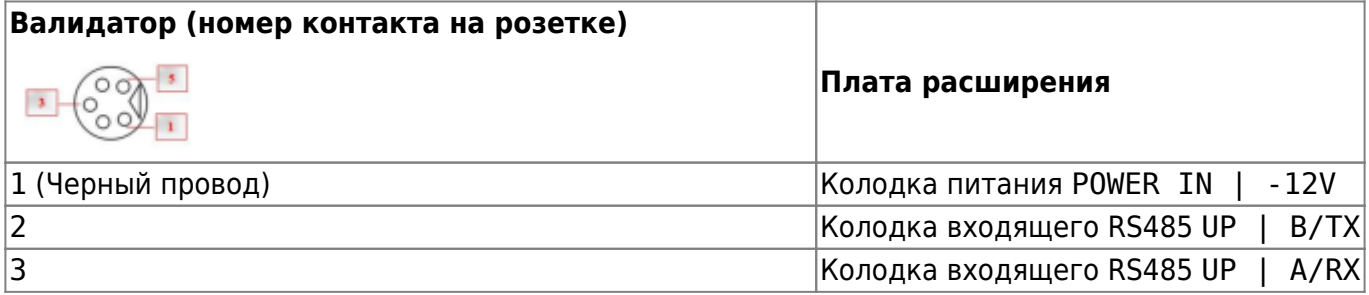

## **Ссылки**

[Перепрошивка платы расширения ввода-вывода](https://wiki.lime-it.ru/doku.php/doc/hw/expand-io/programming)

[dev doc](https://wiki.lime-it.ru/doku.php/tag/dev_doc?do=showtag&tag=dev_doc)

From: <https://wiki.lime-it.ru/> -

Permanent link: **<https://wiki.lime-it.ru/doku.php/public/doc/hw/expand-io/rev-2>**

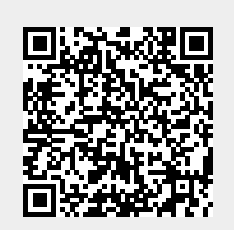

Last update: **09:38 22/11/2023**